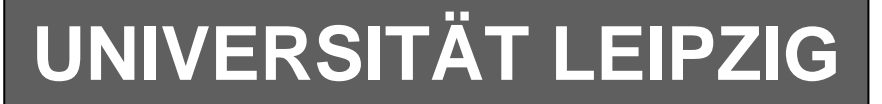

## **Institut für Informatik**

Studentenmitteilung

**1. Semester - WS 2007**

Abt. Technische Informatik Dr. rer.nat. Hans-Joachim Lieske

Tel.: [49]-0341-97 32213 Johannisgasse 26 - Zimmer: Jo 04-47 e-mail: lieske@informatik.uni-leipzig.de www: http://www.informatik.uni-leipzig.de/~lieske

Freitag, 30. November 2007

# **Aufgaben zu Übung Grundlagen der Technischen Informatik 1**

#### **4. Aufgabenkomplex - 1. Aufgabe**

#### **Strommessung an einem Widerstand**

Auch bei Strommesungen kann es durch die Wechselwirkung des Messgerätes mit der Schaltung zu Fehlmessungen kommen.

Gegeben ist folgende Schaltung:

Der Strom durch den Widerstand R1 soll gemessen werden. Dazu wird das Messgerät aus Aufgabe 3 benutzt.

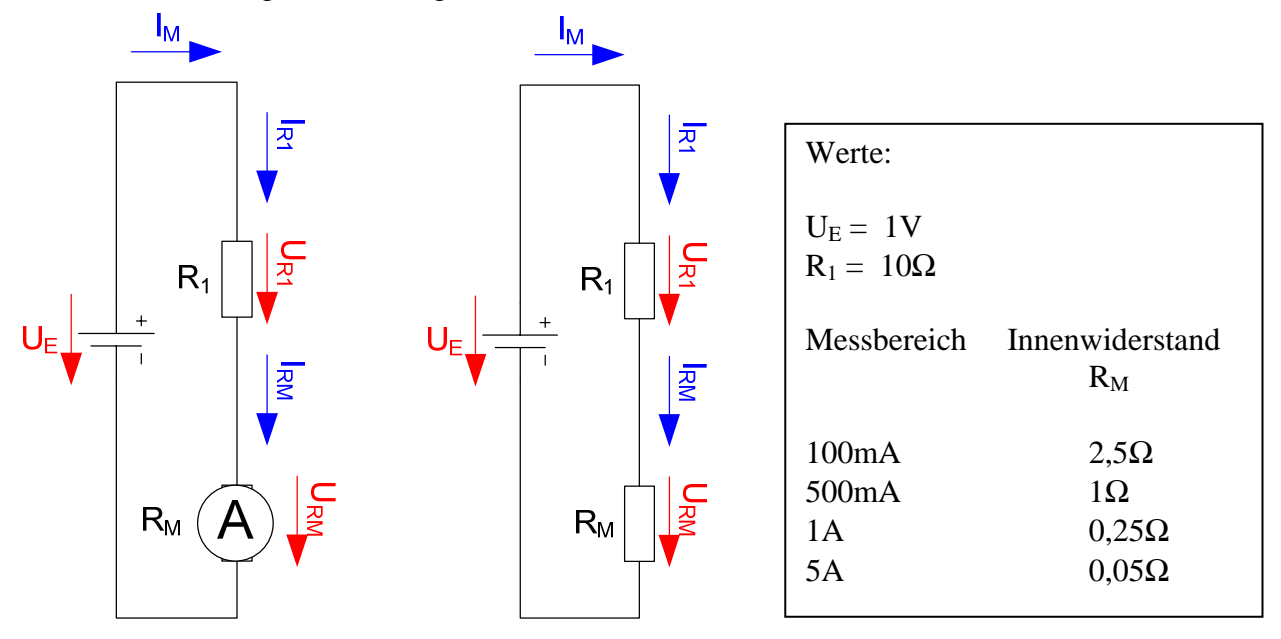

Aufgaben:

- 1. Welchen Strom  $I_{M-0}$  fliesst ohne das Messgerät (Leerlauf)
- 2. Welchen Strom  $I_{M-1}$  misst das Messgerät im 100mA Messbereich
- 3. Welchen Strom I<sub>M-2</sub> misst das Messgerät im 500mA Messbereich
- 4. Welchen Strom  $I_{M-3}$  misst das Messgerät im 1A Messbereich
- 5. Welchen Strom  $I_{M-4}$  misst das Messgerät im 5A Messbereich

## **4. Aufgabenkomplex - 2. Aufgabe**

## **Berechnung einer Transistorschaltung**

Gegeben ist folgende Inverterschaltung aus dem Praktikum:

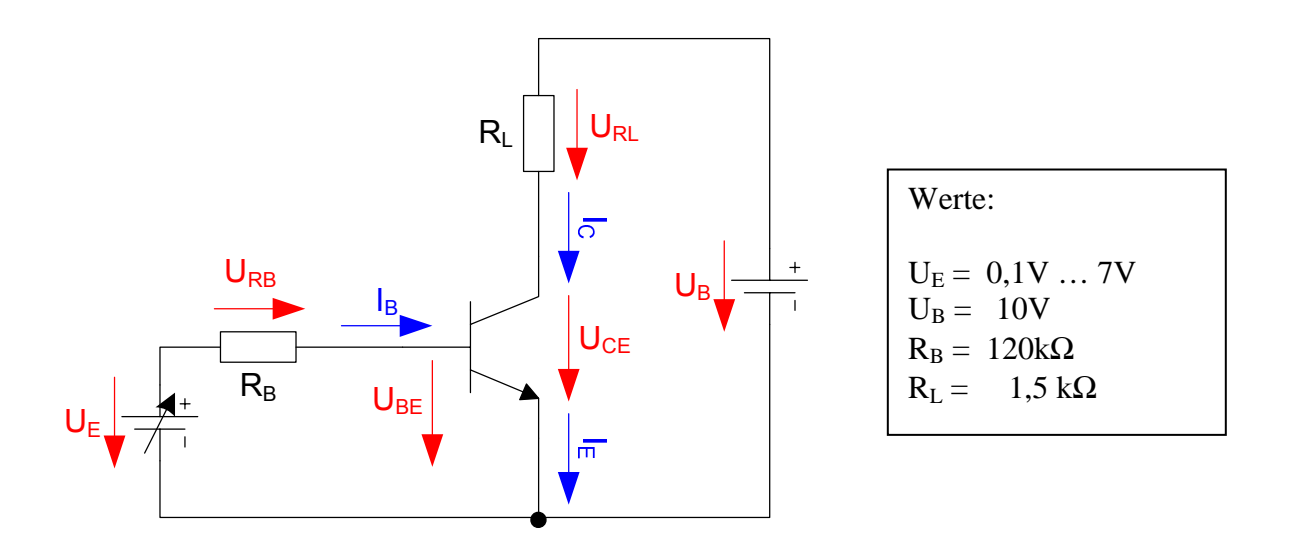

Bestimmen Sie den Ströme I<sub>B</sub>, I<sub>C</sub> und I<sub>E</sub> sowie die Spannung U<sub>CE</sub> in Abhängigkeit von der Eingangsspannung UE.

für  $U_E$ = 0.1 ... 1V in Schritten von 0,2V für  $U_E$ = 1V ... 7V in Schritten von 1V

Aufgaben:

- 1. Bestimmen Sie die Basis-Emitter Spannungen U<sub>BE</sub> und Basisströme I<sub>B</sub> mithilfe der Eingangswiderstandsgeraden aus den Eingangsspannungen UE und dem Basiswiderstand RB im Eingangskennlinienfeld
- 2. Bestimmen Sie den Kurzschlussstrom  $I_{CK}$  und die Leerlaufspannung  $U_L = U_B$  im Ausgangkennlinienfeld und zeichnen Sie die Widerstandsgeraden für  $R_L$
- 3. Bestimmen Sie den Kollektorstrom  $I_c$ , den Emitterstrom  $I_E$  und die Kollektor-Emitter Spannung  $U_{CE}$  aus den unter 1. ermittelten Basisströmen  $I_B$
- 4. Stellen Sie die Ergebnisse in einer Tabelle dar
- 5. Berechnen Sie die Kollektor-Emitter Spannung U<sub>CE</sub> aus der Betriebsspannung U<sub>B</sub>, dem Kollektorstrom  $I_C$  und dem Lastwiderstand  $R_L$ Vergleichen Sie die Ergebnisse mit den abgelesenen Werten

**Bemerkung: Alle Werte sind auf 4 Stellen zu berechnen. Beim Ablesen aus den Kennlinienfeldern auf den halben Strich runden. Im Zweifelsfall auf den nächsthöheren. Die Genauigkeit ergibt sich hier aus der Ablesegenauigkeit. Bei den Basisströmen ist auf 0,5 μA zu interpolieren. Die Basis-Emitter Spannungen UBE differieren nur sehr gering.** 

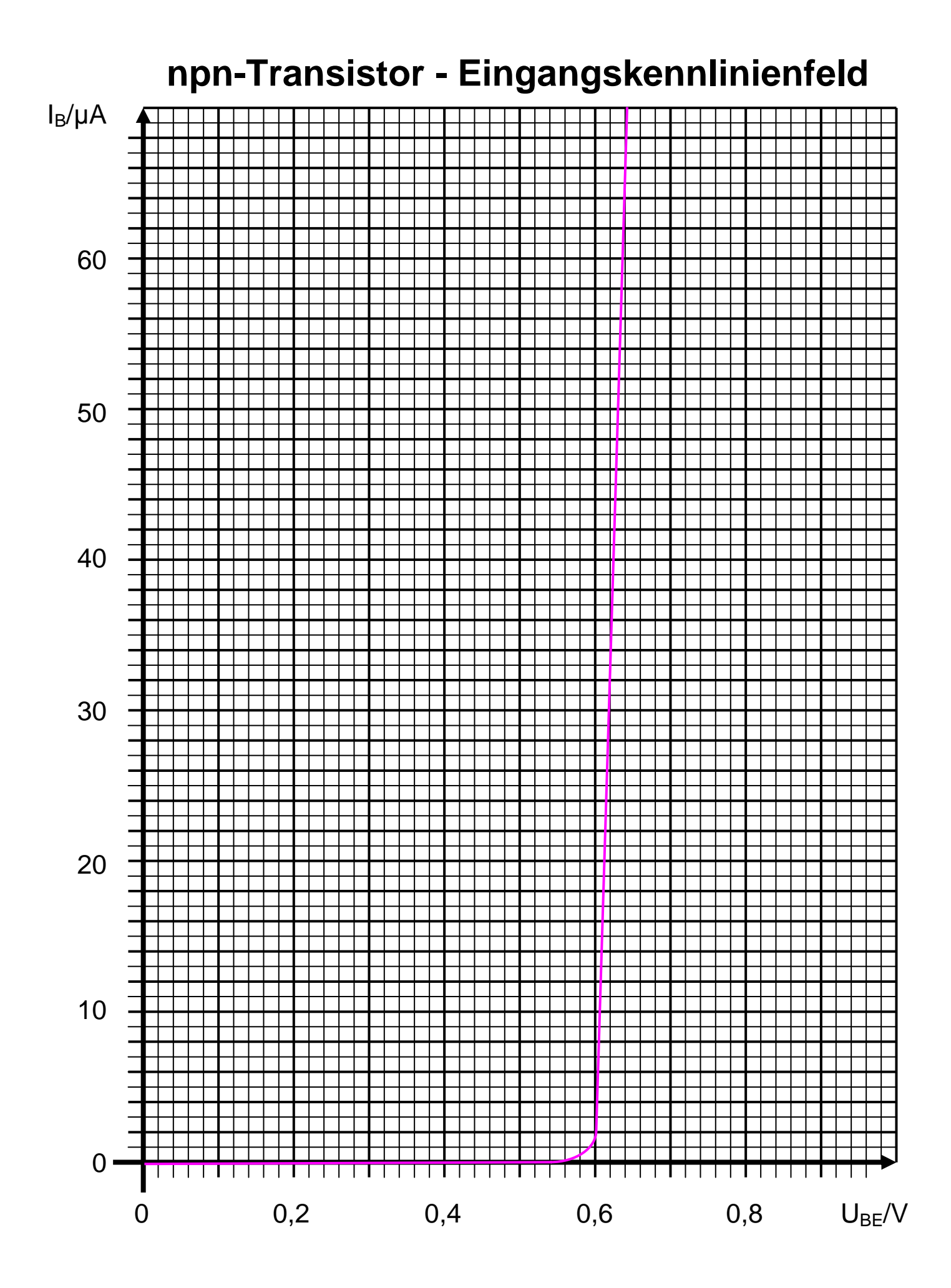

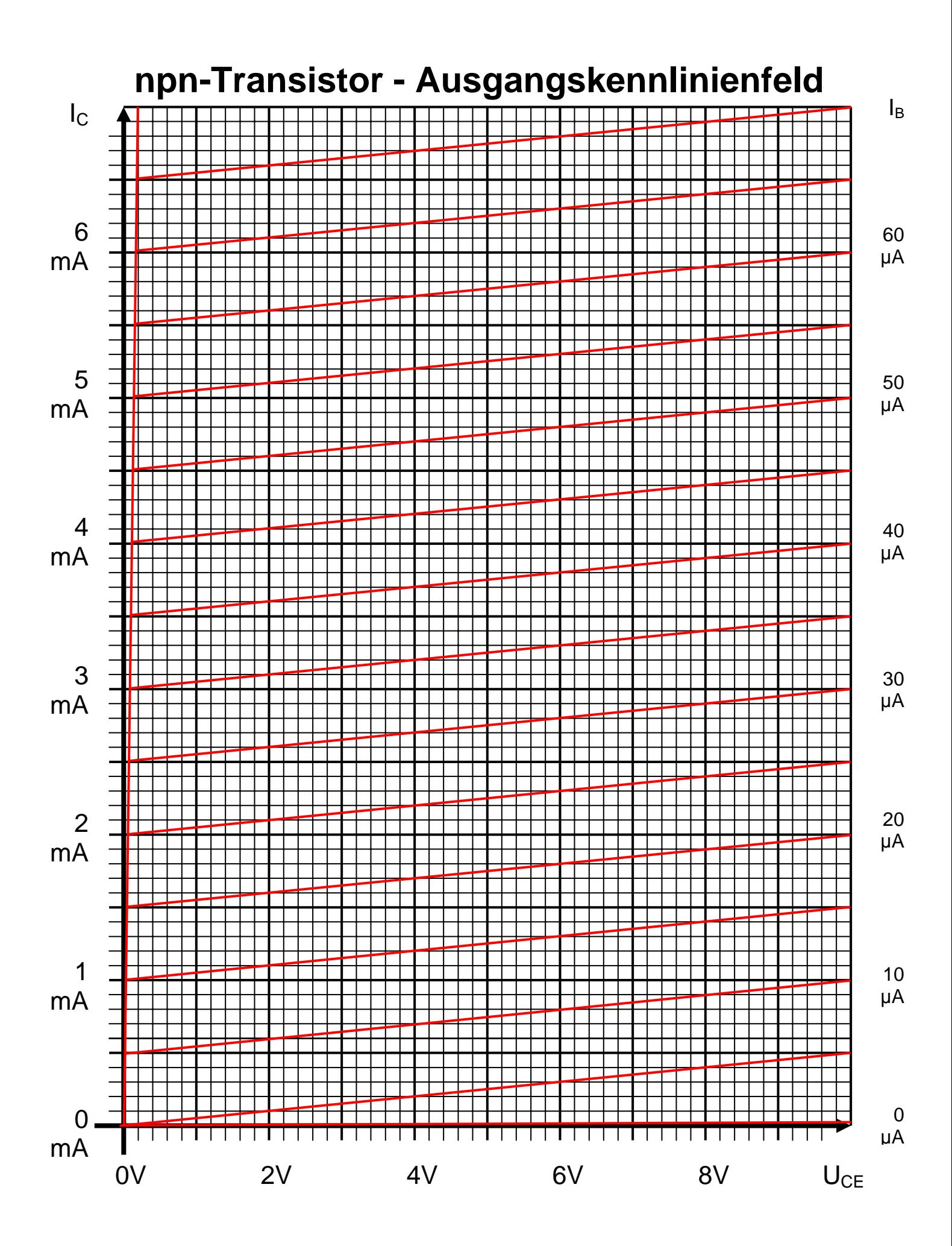

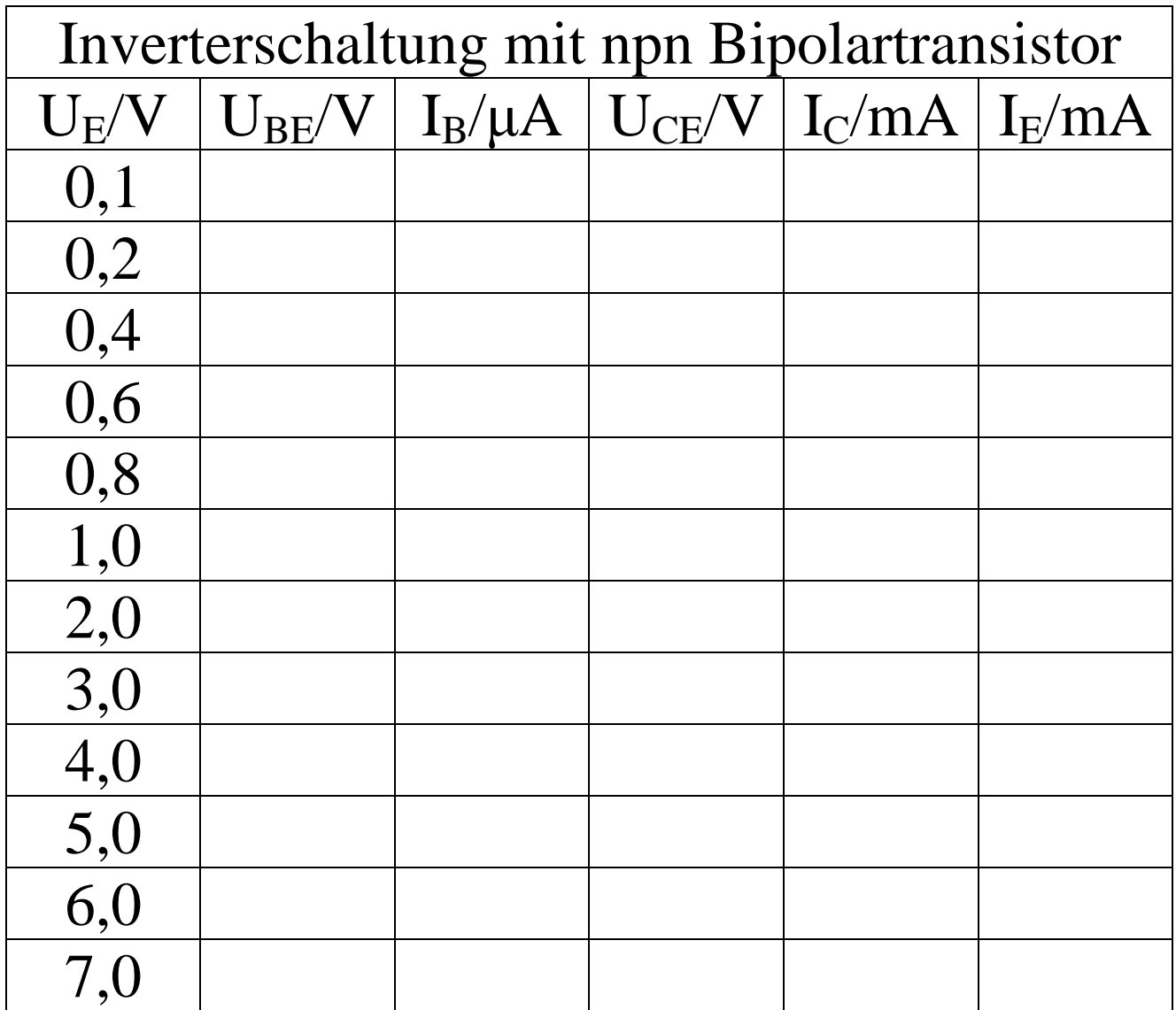

**Bemerkung:** 

 **Für alle Aufgaben gilt:** 

- **1. In allen Formeln mit Zahlen sind die Maßeinheiten mitzuschleifen.**
- **2. Bei den Endergebnissen sind die Maßeinheiten zu verwenden, die, wenn vorhanden, aus einem Buchstaben bestehen. Während der Rechnung können Sie nach eigenem Ermessen verfahren.**
- **3. Bei den Endergebnissen sind die 10±3 Präfixe konsequent zu verwenden. Während der Rechnung können Sie nach eigenem Ermessen verfahren. Präfixe nur verwenden, wenn eine Maßeinheit dahinter ist.**
- **4. Alle Aufgaben auf insgesamt 4 Stellen genau berechnen, wenn in Aufgabe nicht anders angegeben.** 
	- **In der Klausur ist kein Rechner erlaubt, dort sind es entsprechend weniger Stellen.**
- **5. Die Aufgaben sind zu nummerieren, auch die Teilaufgaben.**
- **6. Der Rechenweg muß ersichtlich sein. Gegebenenfalls das Schmierblatt anheften.**
- **7. Jedes Blatt ist wie folgt zu nummerieren Seite/Gesamtzahl der Seiten (z.B. Seite 6/8)**

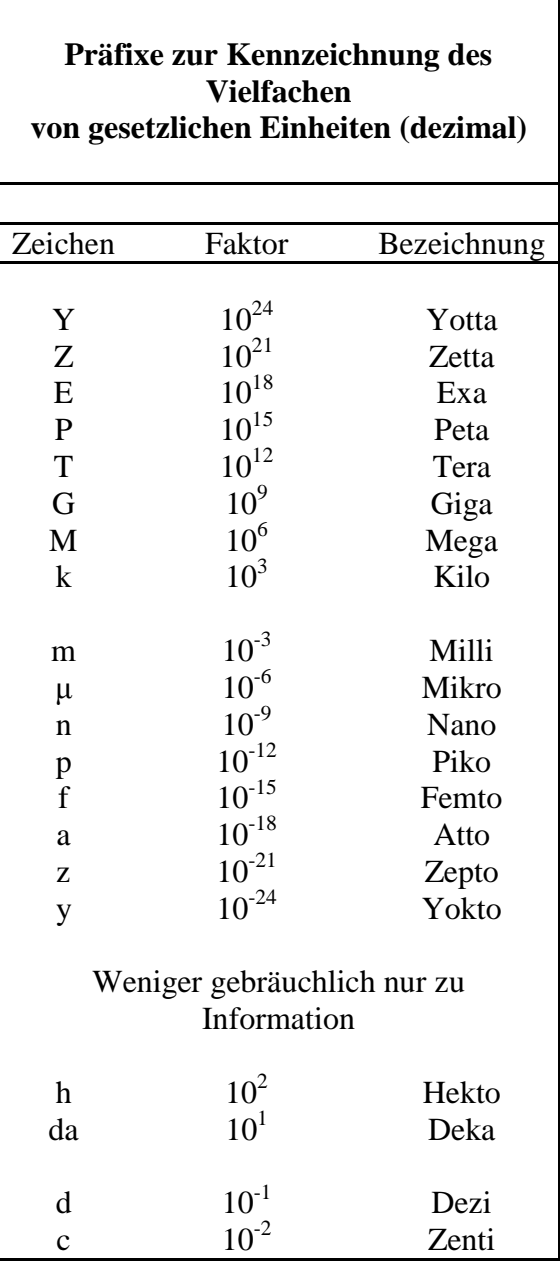

**Nichtbeachtung wird mit Punktabzug geahndet!** 

Umgang mit den Präfixen am Beispiel einer 4 stelligen Genauigkeit:

- - - , - Präfix Maßeinheit

- - , - - Präfix Maßeinheit

-, - - - Präfix Maßeinheit

Beispiele:

216,4μF; 33,45kHz; 2,456MΩ; 7,482A